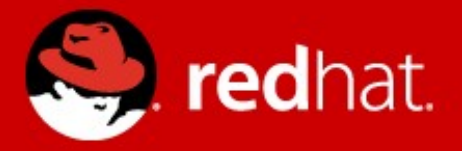

## **SELinux news in Fedora 16**

Miroslav Grepl

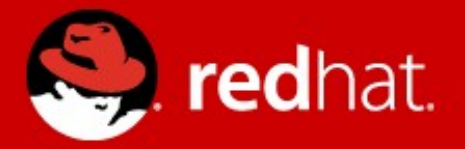

## **ABSTRACT**

**SELinux overview File name transitions Pre-built policy Shrinking policy Permissivedomains module**

#### **WHAT IS SELINUX**

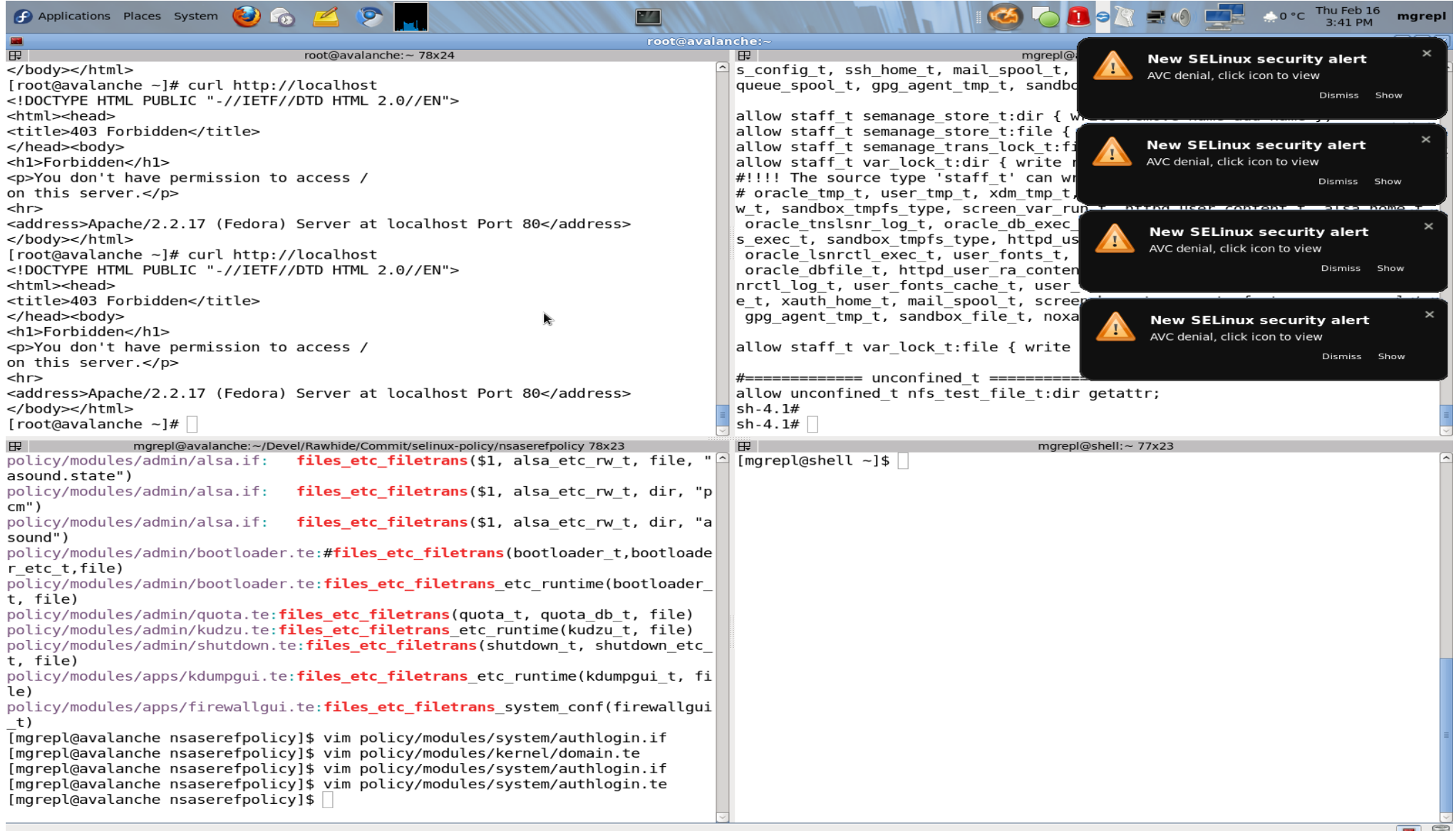

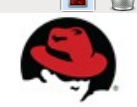

#### **WHAT IS SELINUX**

#### **SELinux knows if you do bad things**

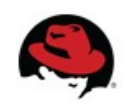

### **WHAT IS SELINUX**

- Implementation of Mandatory Access Control (MAC)
	- which subject can access which object
	- subjects (processes, users) and objects (files, devices) have

*security context* == *label*

system\_u:system\_r:**abrt\_t**:s0

• SELinux makes decisions based on these labels

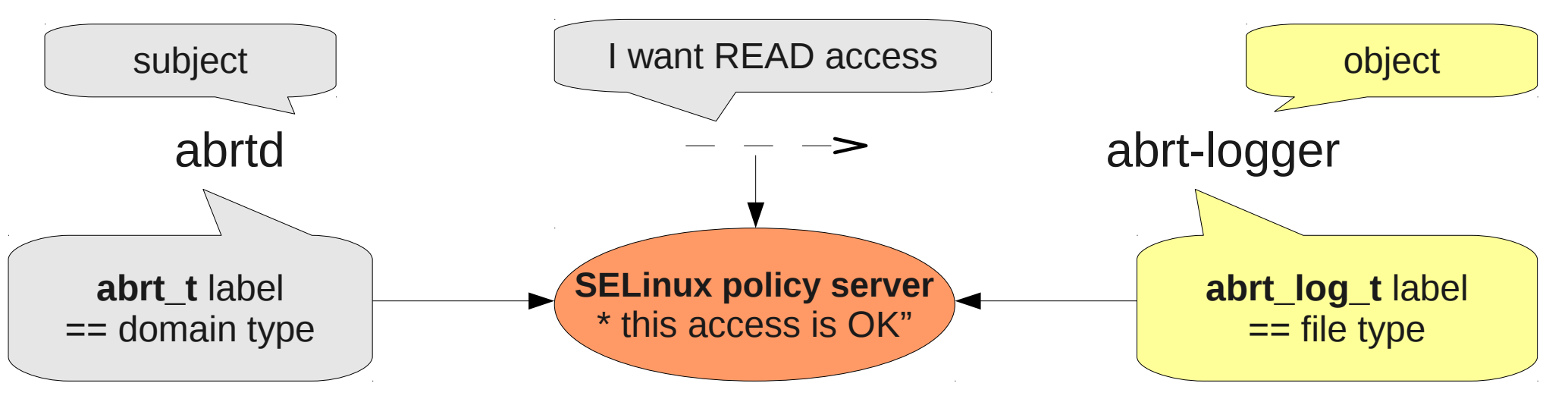

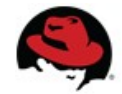

●

### **DON'T TURN OFF SELINUX**

- your /etc/selinux/config **should not contain** SELINUX=disabled
- rather please use
	- **PERMISSIVE MODE** you can do anything but SELinux reports Access Vector Cache (AVC) messages

SELINUX = permissive /etc/selinux/config  $enforcing = 0$  as a kernel parameter setenforce 0 on the command line

• **PERMISSIVE DOMAINS – SELinux allows a domain to** do anything but reports AVC's

semanage permissive -a DOMAIN

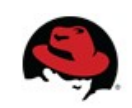

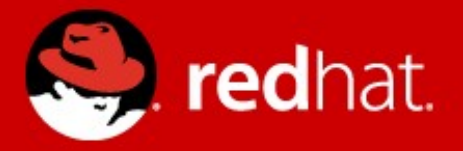

## **New features in Fedora 16**

### **FILE NAME TRANSITIONS**

- labeling files is now easier for users/administrators
- accidental mislabeling of file objects is now sanitized

*Previously* \$ mkdir /root/.ssh \$ ls -dZ /root/.ssh system\_u:object\_r:**admin\_home\_t**:s0 \$ matchpathcon /root/.ssh /root/.ssh system\_u:object\_r:ssh\_home\_t:s0 *Now*

> \$ mkdir /root/.ssh \$ ls -dZ /root/.ssh system\_u:object\_r:**ssh\_home\_t**:s0

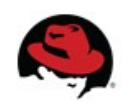

### **FILE NAME TRANSITIONS**

• we can write a policy rule that states

"*If the unconfined\_t user process creates the ".ssh" directory in a directory labeled admin\_home\_t, then it will get created with the ssh\_home\_t label. \**"

• example of a rule

**filetrans\_pattern(unconfined\_t, admin\_home\_t, ssh\_home\_t, dir, ".ssh") filetrans\_pattern(unconfined\_t, etc\_t, passwd\_file\_t, file, "group")**

• reduce many errors => **BIG STEP FORWARD** \$ sesearch -T -c file | grep \" | wc -l 1384

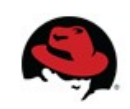

### **PRE-BUILT POLICY**

*Previously*

- SELinux policy has been always re-built in the post install
	- => more time, more memory

*Now*

- selinux-policy-TYPE packages are shipped with a prebuilt policy
- installation selinux-policy packages is faster

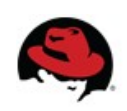

- systemd output in Fedora 16 devel phase
	- part of boot message on boot

*"I also added some basic profiling output for SELinux which unfortunately shows that SELinux costs around 5s on every boot on f16 (and that on my really fast machine!). Sad."*

- everyone could know how much time SELinux was costing them on boot
- $\bullet$  the policy contained over 300 thousands rules  $\Rightarrow$ where did come from?

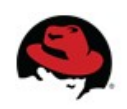

- policy language uses attributes to reduce rules
	- attributes can cover more types

port type attribute  $\Rightarrow$  for all defined ports reserved port type attribute  $\Rightarrow$  for all defined reserved ports

• we can define a single rule rather than many

allow domain t dhcpc port t:tcp\_socket name\_bind allow domain\_t dns\_port\_t:tcp\_socket name\_bind

....

vs

allow domain t reserved port type:tcp socket name bind

\$ seinfo -axreserved\_port\_type

58

●

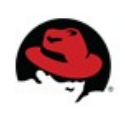

 $\bullet$  we can define a rule like

allow ssh\_t { port\_type -reserved\_port\_type }:tcp\_socket name\_bind

• we ended with a rule for each type

allow ssh\_t amqp\_port\_t:tcp\_socket name\_bind; allow ssh\_t asterisk\_port\_t:tcp\_socket name\_bind;

=> *100's of allow rules*

• we changed the rule

...

allow ssh\_t unreserved\_port\_type:tcp\_socket name\_bind; => *only 1 rule*

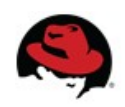

#### *Previously*

- $\bullet$  on a Fedora 15
	- \$ seinfo

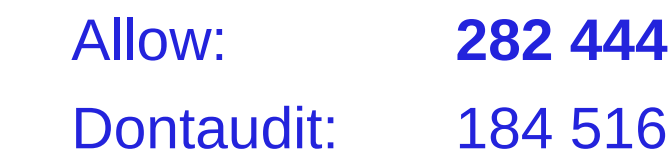

- *Now*
	- on Fedora 16
		- \$ seinfo Allow: **88 242** Dontaudit: 11 302
		- => tools use load policy run about 3 times as fast => policy takes less kernel memory

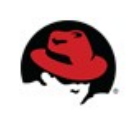

#### **PERMISSIVEDOMAINS MODULE**

*Previously*

• permissive flag was in individual policy modules

\$ cat /etc/fedora-release Fedora release 15 (Lovelock)

\$ grep permissive PATHTO/abrt.te permissive abrt dump oops t; permissive abrt\_retrace\_worker\_exec\_t; permissive abrt retrace coredump t;

=> permissive statement was permanent

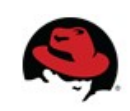

### **PERMISSIVEDOMAINS MODULE**

*Now*

- flags have been moved to a new policy module called *permissivedomains.pp*
- you can disable all permissive domains from the system

\$ semanage permissive -l | wc -l 62

\$ semodule -d permissivedomains.pp

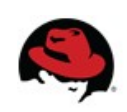

#### **PERMISSIVEDOMAINS MODULE**

- **permissive domain** can do everything and AVC messages are logged
- **unconfined domain** can do everything but AVC messages are not logged

\$ seinfo -xaunconfined\_domain\_type unconfined\_domain\_type rpm\_t anaconda\_t rpm\_script\_t

 $\bullet$  stricter policy in one step  $+$  confined users

\$ semodule -d unconfined.pp permissivedomains.pp

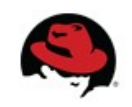

...

### **REFERENCES**

• [http://danwalsh.livejournal.com](http://danwalsh.livejournal.com/) <http://danwalsh.livejournal.com/43264.html> <http://danwalsh.livejournal.com/46018.html> <http://danwalsh.livejournal.com/46245.html> <http://danwalsh.livejournal.com/46388.html>

• <http://mgrepl.wordpress.com/>

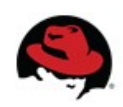

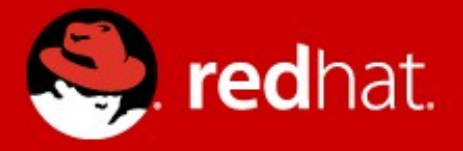

# **QUESTIONS?**